**Competition open until February 15, 2024**

**Send your entry as a single slide to Deepak and Louie**

The Chacal 2024 competition on MC generators and LHC recasting

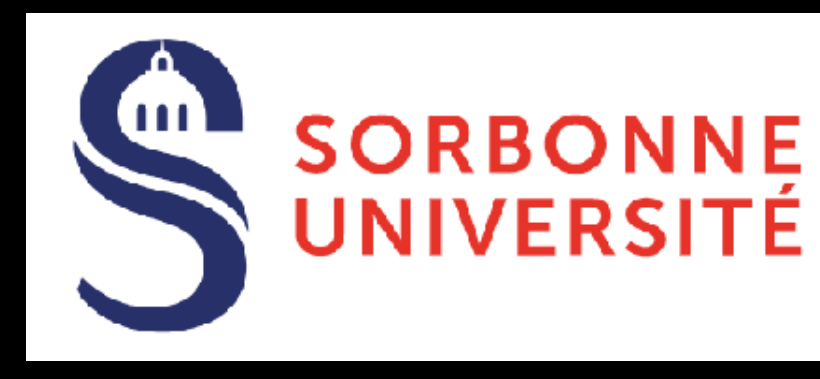

## **Benjamin Fuks**

Benjamin Fuks - 23.01.2024 - 1

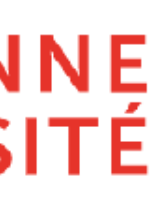

**LPTHE / Sorbonne Université**

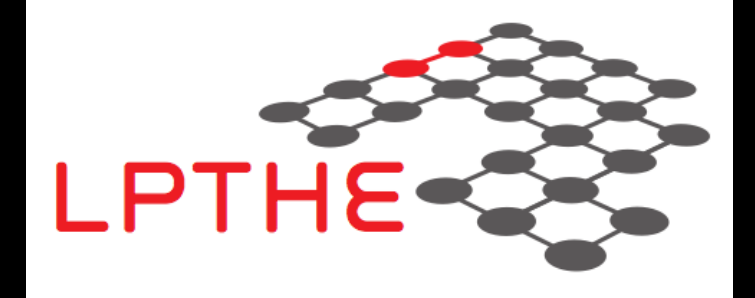

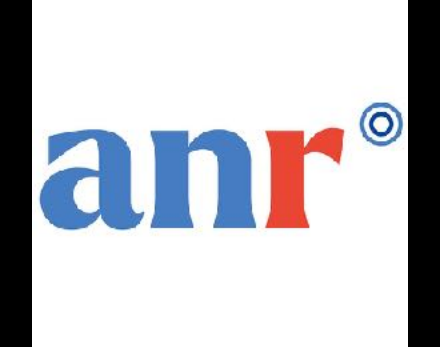

# **The Chacal 2024 Competition MC generators and LHC recasting**

## **The model - a composite dark matter setup**

#### Simplified model

• 3 mediators and I dark matter

 $T_{L,R}\,,\quad \tilde{T}_{L,R}\,,\quad B_{L,R}\quad\text{and}\quad X$ 

• Lagrangian

$$
\mathcal{L}_{\text{BSM}} = \mathcal{L}_{\text{kin}} - M_T \overline{T} T - M_B \overline{B} B - M_{\tilde{T}} \overline{\tilde{T}} \tilde{T} - \frac{1}{2} M_X X^2
$$

$$
+ \left( \lambda_Q \left[ \overline{T_R} t_L + \overline{B_R} b_L \right] X + \lambda_T \overline{\tilde{T}_L} t_R X + \text{H.c.} \right)
$$

 $\rightarrow$  free parameters: 4 masses and 2 couplings

- All VLQ masses equal:  $M_Y \equiv M_T = M_B = M_{\widetilde{T}}$  $\widetilde{T}$
- All BSM couplings equal:  $\lambda \equiv \lambda_Q = \lambda_T$
- 3 parameters in total :
	- $\rightarrow$  The VLQ mass  $M_{Y}$
	- $\rightarrow$  The DM mass  $M_X$
	- ➙ The BSM coupling *λ*

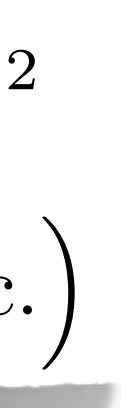

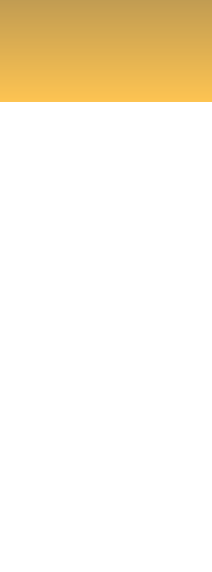

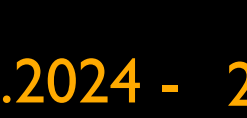

#### Further-simplified model

Model similar to those currently studied by the LHC DM WG

Inspiration from theories with DM and partial compositeness

• Top mass from mixing SM quarks with two VLQ partners  $\rightarrow$  an SU(2)<sub>L</sub> doublet and an SU(2)<sub>L</sub> singlet

• A scalar dark matter candidate *X*

$$
Q_{L,R} = \begin{pmatrix} T_{L,R} \\ B_{L,R} \end{pmatrix} \qquad T_{L,R}
$$

### → to be imported in the MG5aMC CLI (to be started with . /bin/mg5\_aMC from the MG5aMC installation folder)

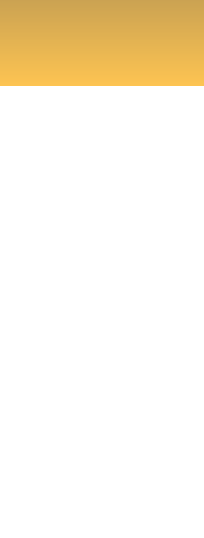

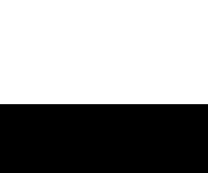

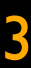

#### Hard process and VLQ decays with MG5aMC

- Parton showering and hadronisation with Pythia 8 (to be run within MG5aMC)  $\rightarrow$  generation of hepmc files describing the signal
- Confrontation to measurements with Contur
- → determination of CLs exclusion level
- The 'Chacal' UFO model with the 'F3S-VLQ' restriction [\(https://cernbox.cern.ch/s/RkBO8vAFQpy2x0w\)](https://cernbox.cern.ch/s/RkBO8vAFQpy2x0w)
	- import model DMSimp\_t-F3S\_VLQ --modelname

#### The QCD environment

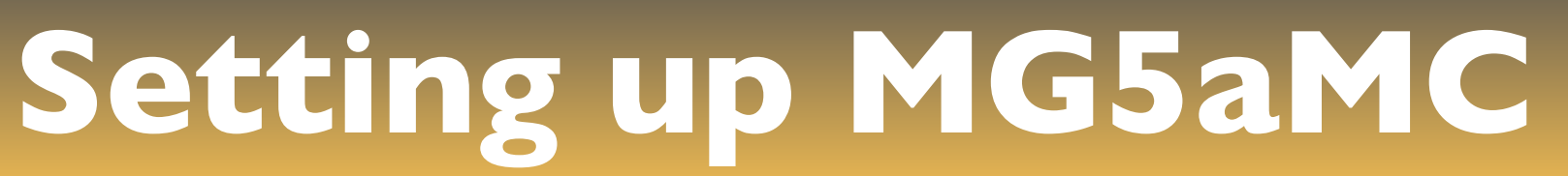

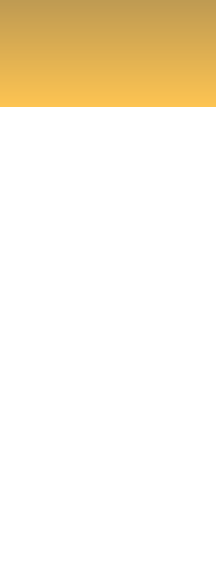

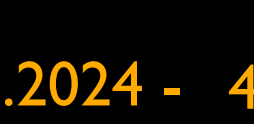

To make life easier: multiparticle labels

• Definition of a common VLQ label yy

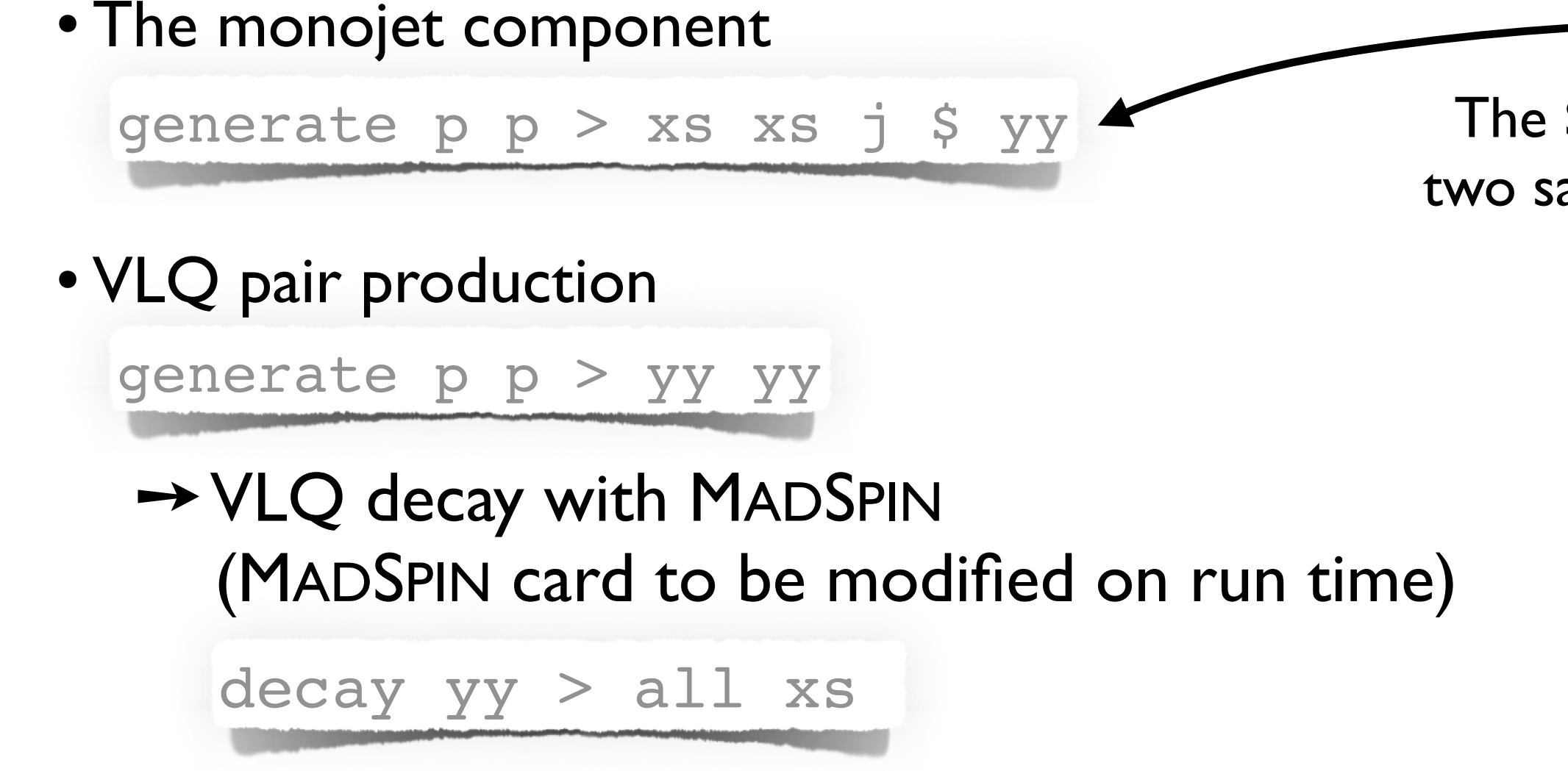

Signal simulation at leading order in QCD

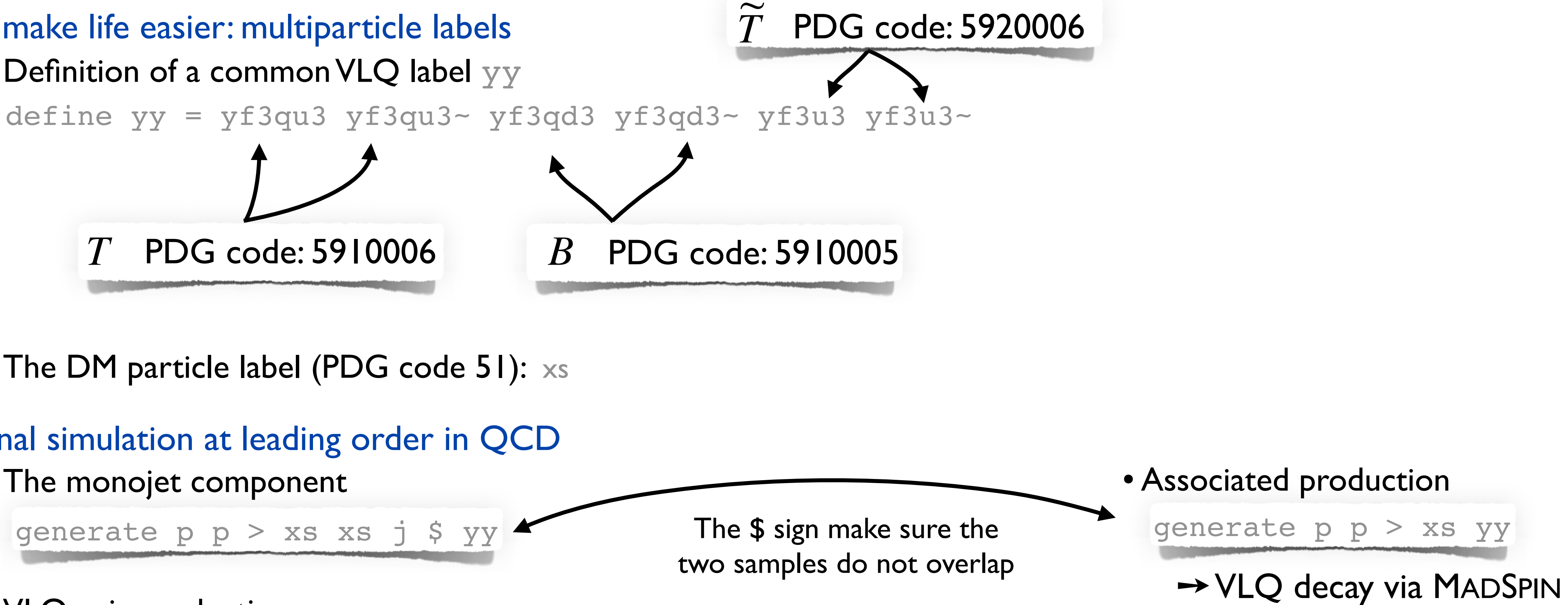

• The DM particle label (PDG code 51): xs

## **Test of the setup**

- •Get the widths of all VLQs
- Get the cross sections for all signal contributions
- •Get the exclusion from CONTUR
- •Number of events  $\rightarrow$  line 26: 50000 = nevents • NNPDF4.0 parton densities (LO set)  $\rightarrow$  line 42: lhapdf = pdlabel
- $\rightarrow$  line 43: 331900 = lhaid
- •No systematics → line 132: False = use\_syst

Benchmark point (changes in the parameter card)

- $VLQ$  mass  $M_Y = 1$  TeV
- BSM coupling  $\lambda = 1$
- DM mass  $M_X = 50$  GeV
- All VLQ widths to be recalculated (set to auto)

#### **Tasks**

Collider setup (changes in the run card)

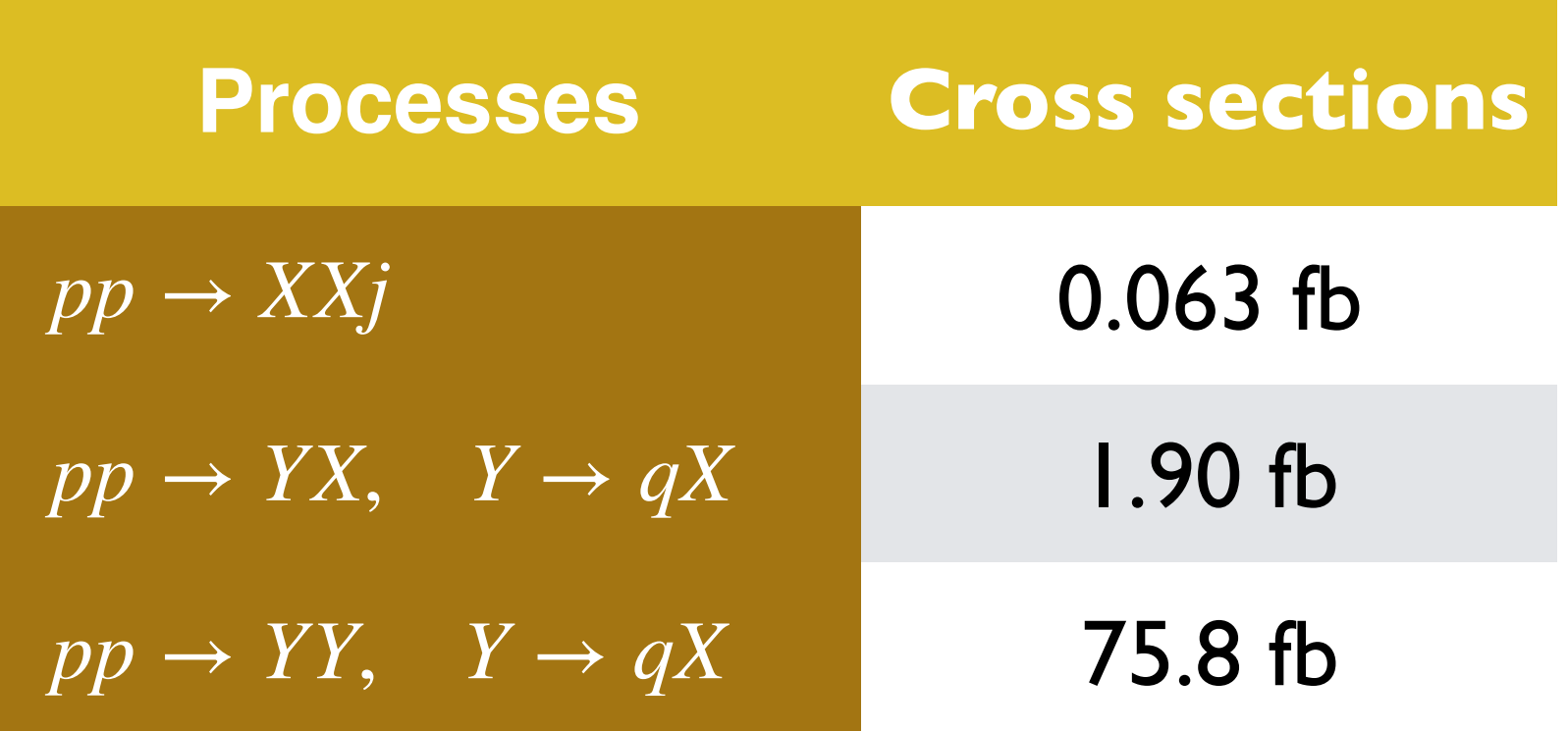

The Chacal 2024 competition on MC generators and LHC recasting

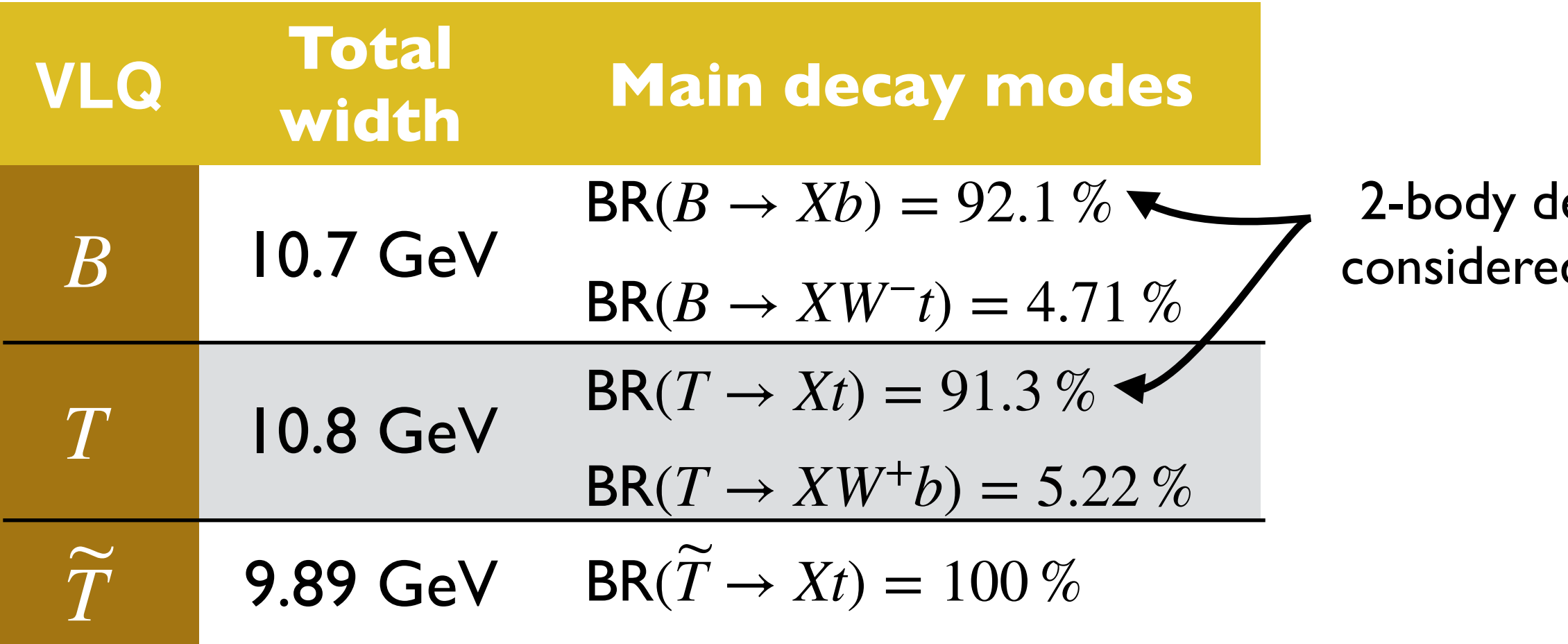

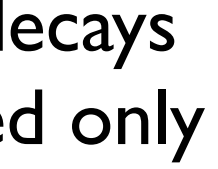

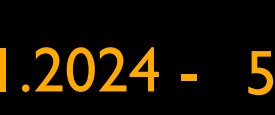

## **Exercise**

### **Tasks**

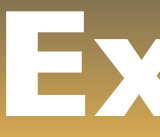

16 proposed benchmark points (choices of masses)

- VLQ mass  $M_Y = 750$  GeV, 1 TeV, 1.5 TeV, 2 TeV
- BSM coupling  $\lambda = 1$
- DM mass  $M_X = 50$  GeV, 125 GeV, 250 GeV, 500 GeV
- Pick up a few points and get cross sections and exclusions ➙ preferably different points from those of your friends
- •Get the widths of all VLQs
- •Get the cross sections for all signal contributions
- •Get the exclusion from CONTUR

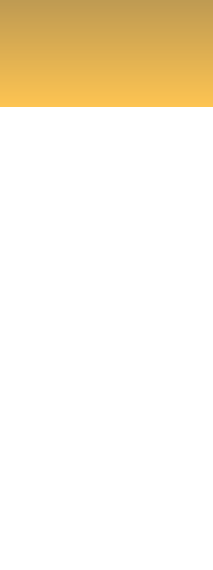

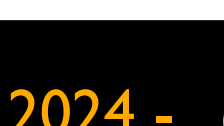

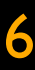